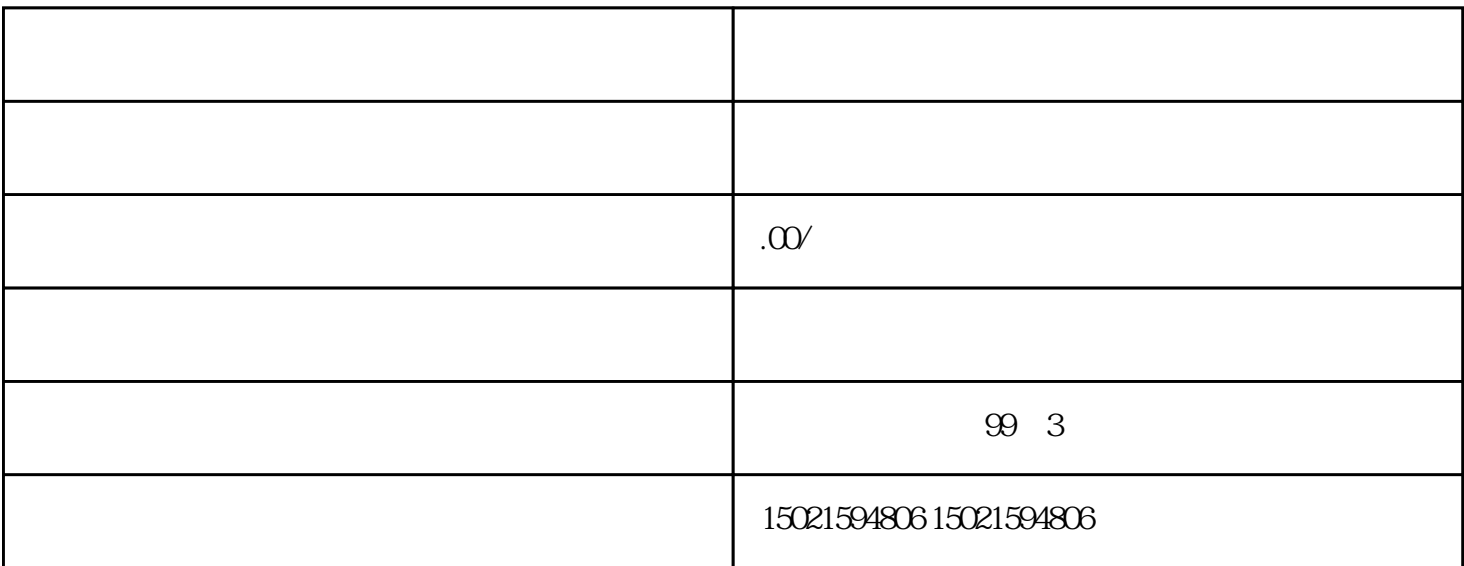

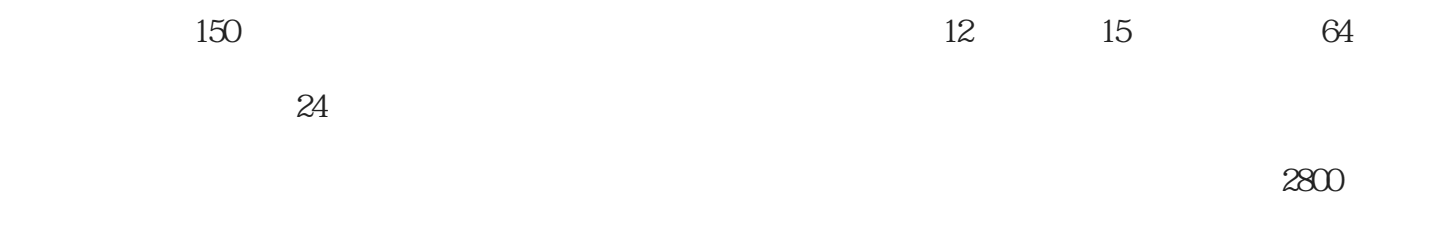

 $3000$  50

1.  $\blacksquare$ 

2.公章、法人章,

 $3\,$ 4.法人手机号

 $5.$ 

 $6 \,$  $\ddotsc$  $\ddotsc$ 

10 100 50 200 1000

 $1$ 

 $2<sub>1</sub>$ 

- 
- $3\hskip1cm$
- 

- 
- $1 \t\t 510$
- $2 \t1$
- $3 \t1-5$
- $4\,$
-